# **BOLETIM DE** SEGURANÇA

Trojan bancário Coyote visando instituições financeiras na América Latina, com foco no Brasil

**SILO'O** 

**ACRIBLE** 

COYOTE

 $017$ 

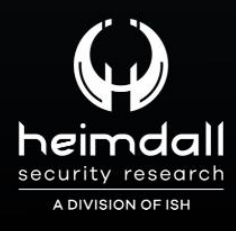

# **TLP: CLEAR**

b

**BB** 

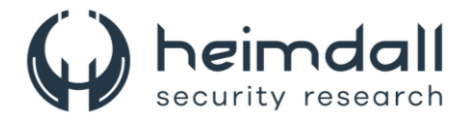

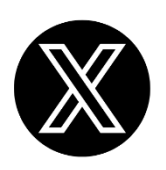

Receba alertas e informações sobre segurança cibernética e ameaças rapidamente, por meio do nosso **X**.

#### **[Heimdall Security Research](https://twitter.com/heimdallish)**

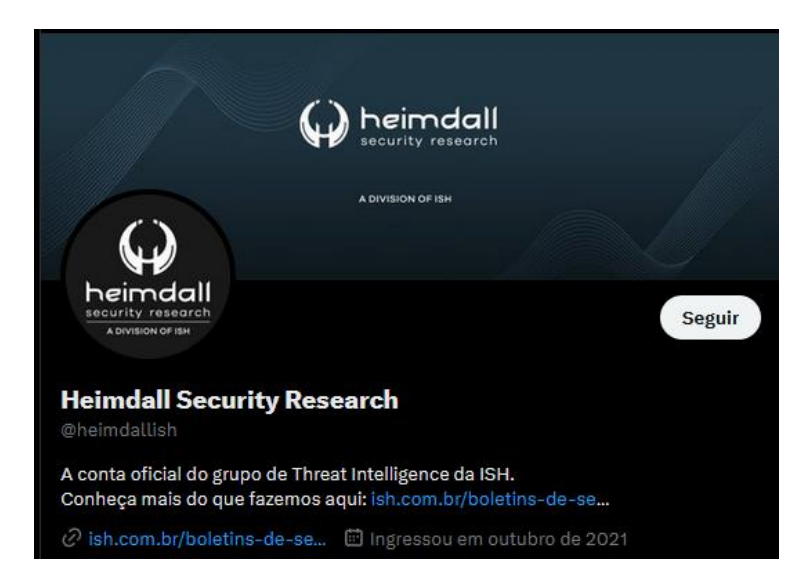

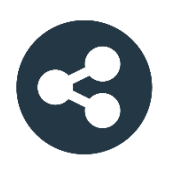

Acesse boletins diários sobre agentes de ameaças, *malwares*, indicadores de comprometimentos, TTPs e outras informações no *site* da ISH.

## **[Boletins de Segurança](https://ish.com.br/boletins-de-seguranca/) – Heimdall**

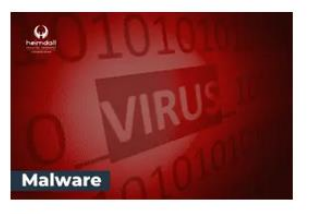

#### **CONTAS DO FACEBOOK SÃO INVADIDAS** POR EXTENSÕES MALICIOSAS DE **NAVEGADORES**

Descoberto recentemente que atores maliciosos utilizam extensões de navegadores para realizar o roubo de cookies de sessões de sites como o Facebook. A extensão maliciosa é oferecida como um anexo do ChatGPT.

BAIXAR

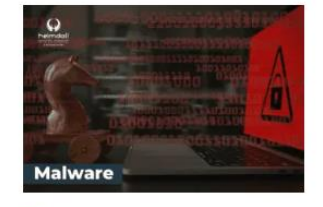

#### ALERTA PARA RETORNO DO MALWARE **EMOTET!**

O malware Emotet após permanecer alguns meses sem operações refornou cou outro mejo de propagação, via OneNote e também dos métodos já conhecidos via Planilhas e Documentos do Microsoft Office

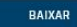

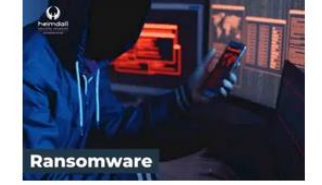

#### **GRUPO DE RANSOMWARE CLOP** EXPLORANDO VULNERABILIDADE PARA **NOVAS VÍTIMAS**

O grupo de Ransomware conhecido como Cl0p está explorando ativamente a vulnerabilidade conhecida como CVE-2023-0669, na qual realizou o ataque a diversas organizações e expôs os dados no site de data leaks

BAIXAR

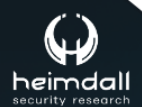

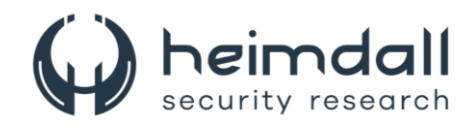

# **SUMÁRIO**

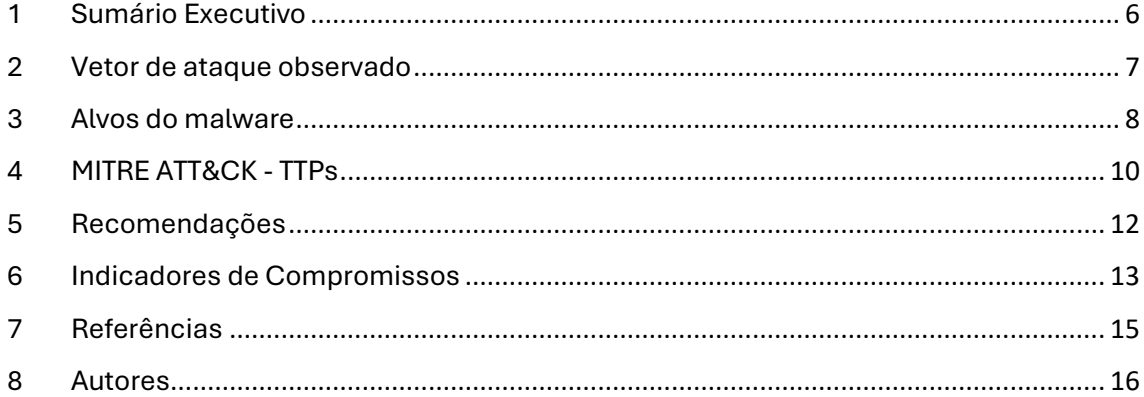

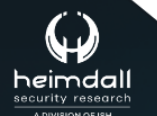

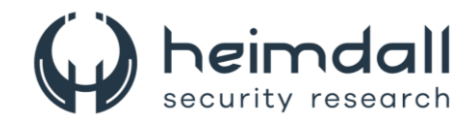

#### **LISTA DE TABELAS**

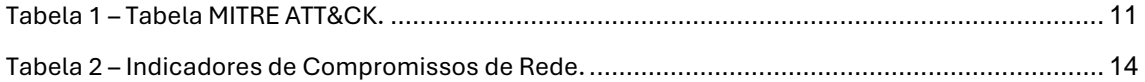

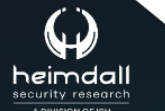

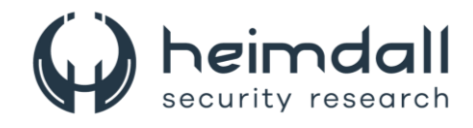

#### **LISTA DE FIGURAS**

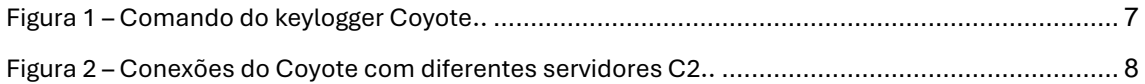

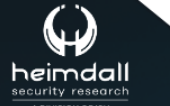

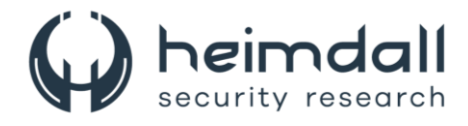

## <span id="page-5-0"></span>**1 SUMÁRIO EXECUTIVO**

O crescimento do comércio mundial e a expansão do mercado na América Latina (LATAM) têm transformado a região em um alvo cada vez mais atrativo para criminosos cibernéticos nos últimos anos. O Trojan bancário chamado Coyote, desenvolvido em .NET, tem como principal alvo instituições financeiras brasileiras, especialmente bancos. Ele normalmente se espalha através de e-mails de phishing, sites comprometidos ou downloads maliciosos disfarçados de software legítimo.

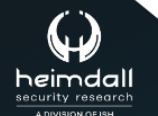

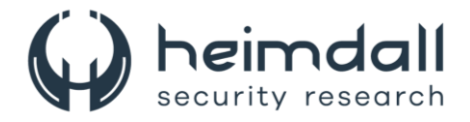

#### <span id="page-6-0"></span>**2 VETOR DE ATAQUE OBSERVADO**

Este malware é distribuído principalmente através de campanhas de phishing e e-mails maliciosos, onde os usuários são enganados a baixar e executar arquivos infectados. Uma vez instalado no sistema da vítima, o Coyote tem a capacidade de capturar credenciais bancárias, registrar pressionamentos de teclas e interceptar dados sensíveis. Ele também utiliza técnicas de evasão para evitar detecção por softwares antivírus e análises de segurança. Além disso, o Coyote pode se atualizar automaticamente, baixando novas funcionalidades e correções de bugs. O Coyote pode executar um total de 24 comandos e funções, incluindo tirar capturas de tela da atividade de um usuário, mostrar janelas de sobreposição em tela cheia (incluindo uma sobreposição de um aplicativo bancário falso), fazer alterações no registro, mover o mouse do usuário, desligar a máquina e registrar teclas.

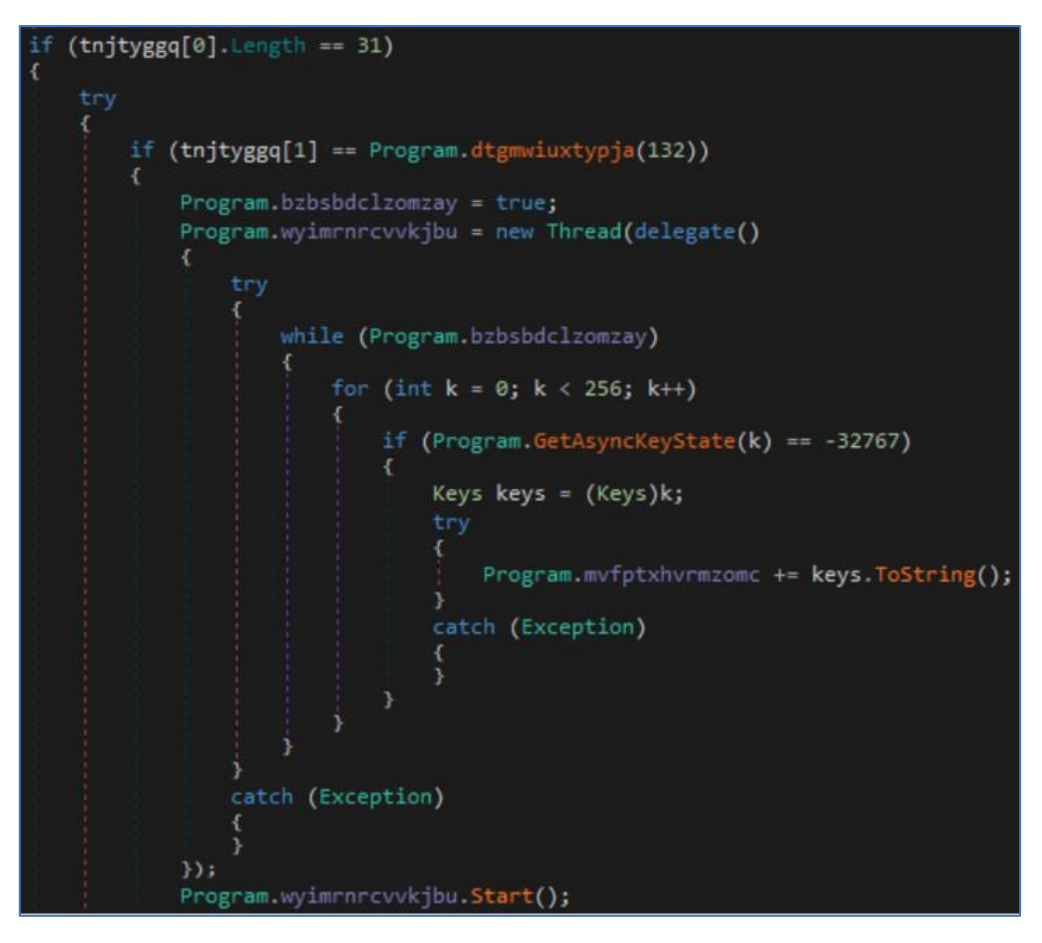

*Figura 1 – Comando do keylogger Coyote..*

<span id="page-6-1"></span>O Coyote usa a biblioteca WatsonTCP para comunicação com C2s.

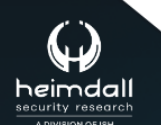

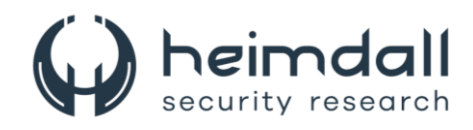

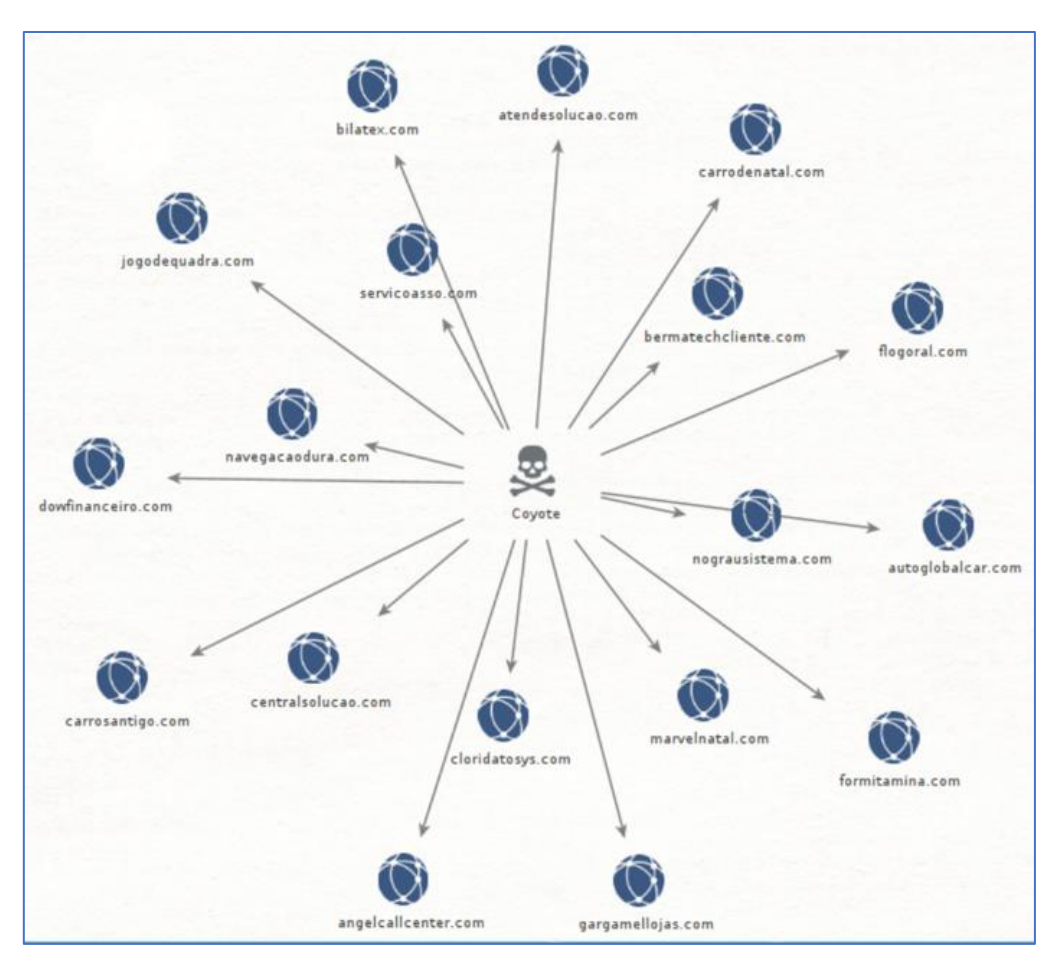

*Figura 2 – Conexões do Coyote com diferentes servidores C2..*

## <span id="page-7-1"></span><span id="page-7-0"></span>**3 ALVOS DO MALWARE**

O Trojan bancário Coyote possui um extensa lista de instituições financeiras brasileiras, bem como a Binance, uma empresa global que opera uma exchange de criptomoedas com o maior volume diário de negociação de criptomoedas.

- Bancobrasil.com.br
- Bb.com.br
- internetbanking.caixa.gov.br
- loginx.caixa.gov.br
- banco.bradesco
- cidadetran.bradesco
- ne12.bradesconetempresa.b. br
- binance.com
- mercadobitcoin.com.br
- bitcointrade.com.br
- foxbit.com.br
- blockchain.com
- accounts.binance.com
- pf.santandernet.com.br
- pj.santandernetibe.com.br
- itau.com.br
- meu.original.com.br
- empresas.origina
- ibpj.original.com.br
- banrisul.com.br
- internetbanking.banpara.b.br
- ib.banpara.b.br
- www2s.bancoamazonia.com. br
- ecode.daycoval.com.br

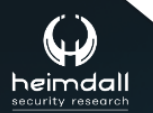

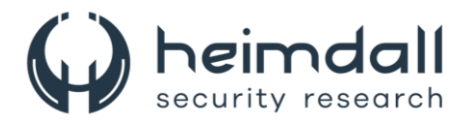

- mercantildobrasi
- stone.com.br
- bancopan.com.br
- unicred.com.br
- safra.com.br
- safraempresas.com.br
- ib.brde.com.br
- banese.com.br
- bancobmg.com.br
- brbbanknet.brb.com.br
- internetbanking.confesol.com .br
- tribanco.com.br
- credisisbank.com.br
- credisan.com.br
- bancobs2.com.br
- bancofibra.com.br
- uniprimebr.com.br
- uniprime.com.br
- bancotopazio.com.br
- btgmais.com
- citidirect.com
- banestes.b.br
- zeitbank.com.br
- cora.com.br
- sofisa.com.br
- sofisadireto.com.br
- www.banestes.com.br
- banestes.com.br
- wwws.uniprimedobrasil.com. br
- www.rendimento.com.br
- rendimento.com.br
- contaonline.viacredi.coop.br
- sicredi.com.br
- nel.bnb.gov.br
- mercadopago.com.br

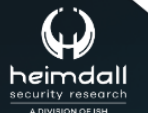

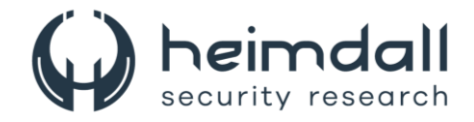

# <span id="page-9-0"></span>**4 MITRE ATT&CK - TTPS**

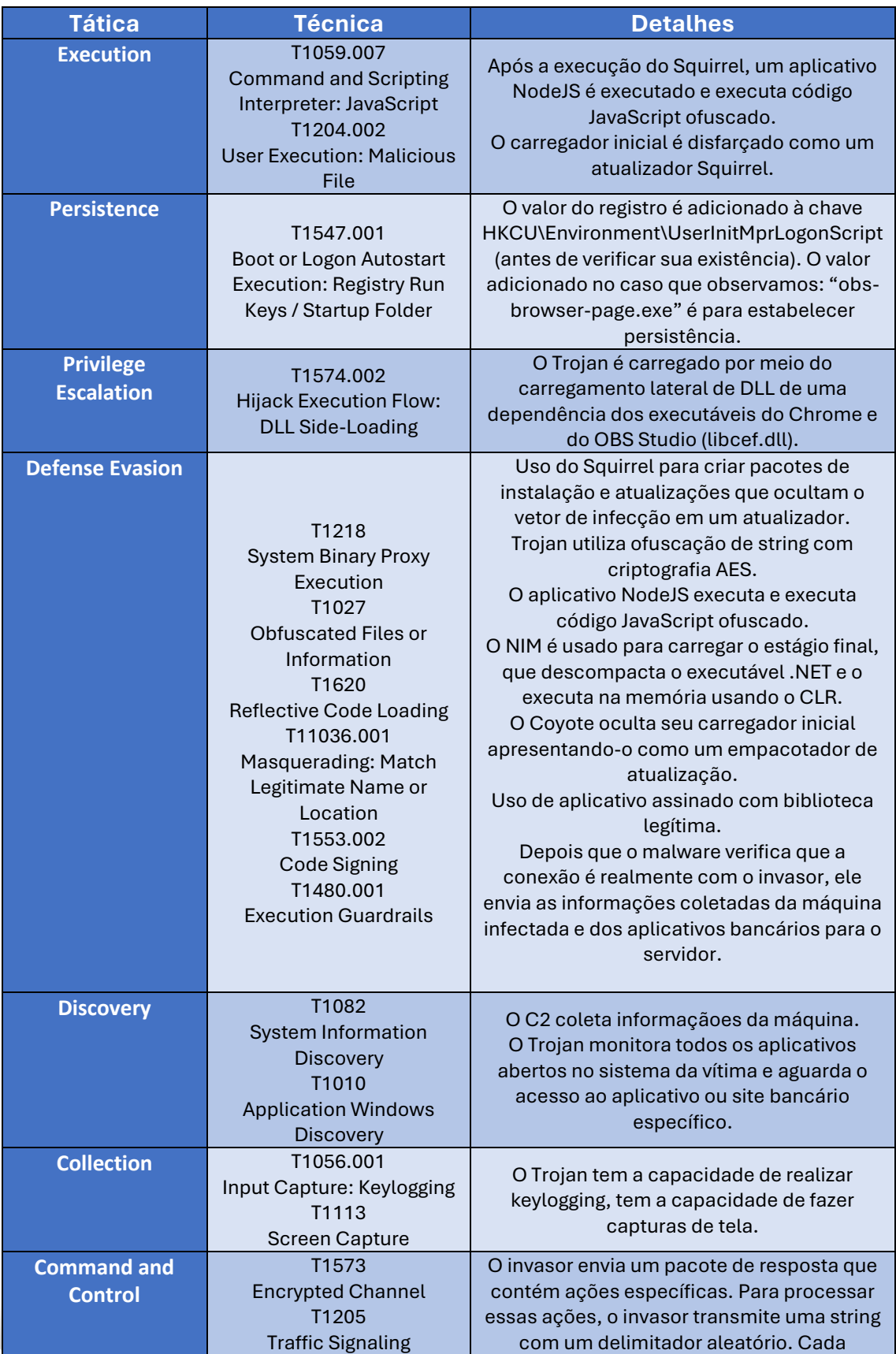

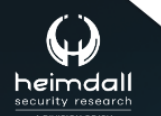

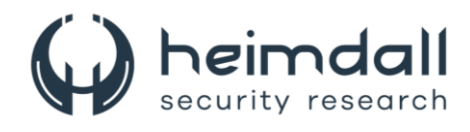

<span id="page-10-0"></span>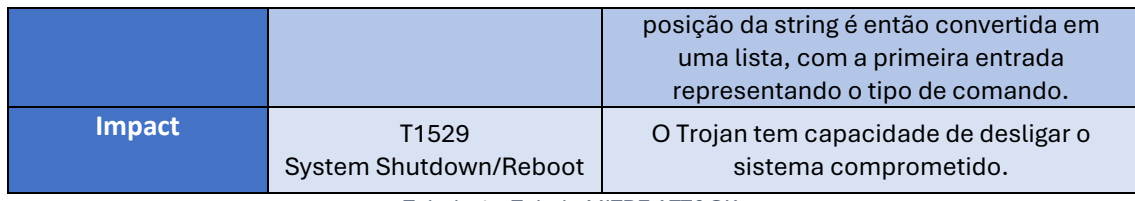

Tabela 1 – Tabela MITRE ATT&CK.

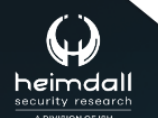

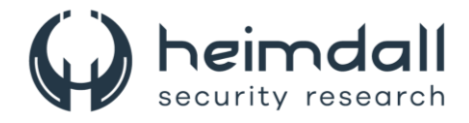

#### <span id="page-11-0"></span>**5 RECOMENDAÇÕES**

Além dos indicadores de comprometimento elencados abaixo pela ISH, poderão ser adotadas medidas visando a mitigação da infecção do referido *malware*, como por exemplo:

#### **Educação e treinamento de funcionários**

- **Treinamento de conscientização**: Proporcione treinamento regular para funcionários sobre como reconhecer e evitar e-mails de phishing e outros métodos comuns de engenharia social.
- **Política de negação**: Implementar políticas que restrinjam o acesso a recursos da web apenas a sites legítimos, especialmente para perfis de usuários críticos, como aqueles no departamento financeiro.

#### **Uso de ferramentas e tecnologias de segurança**

- Soluções de segurança confiáveis: Utilize soluções de segurança abrangentes que ofereçam proteção contra uma ampla gama de ameaças cibernéticas financeiras, incluindo antivírus e anti-malware atualizados.
- Sistemas de Detecção e Resposta a Endpoints (EDR): Implemente sistemas de EDR para monitorar e responder a atividades suspeitas em tempo real.
- Autenticação multifatorial (MFA): Adote MFA para sistemas internos e aplicações bancárias para adicionar uma camada extra de segurança.

#### **Manutenção e atualizações regulares**

- Atualizações de software: Certifique-se de que todos os sistemas operacionais, aplicativos e softwares de segurança estejam sempre atualizados com os últimos patches e correções.
- Segmentação de redes: Segmente a rede para limitar o acesso a dados críticos apenas aos usuários que realmente precisam dessas informações.

#### **Monitoramento e análise contínua**

- Análise comportamental: Use ferramentas de análise comportamental para identificar e responder rapidamente a atividades anormais que possam indicar a presença de malware.
- Comunicação segura: Monitore e analise a comunicação de rede para identificar e bloquear comunicações suspeitas com servidores de comando e controle (C2) usados por malware como o Coyote.

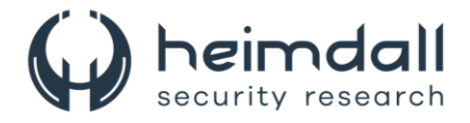

#### <span id="page-12-0"></span>**6 INDICADORES DE COMPROMISSOS**

A ISH Tecnologia realiza o tratamento de diversos indicadores de compromissos coletados por meio de fontes abertas, fechadas e também de análises realizadas pela equipe de segurança Heimdall. Diante disto, abaixo listamos todos os Indicadores de Compromissos (IOCs) relacionadas a análise do(s) artefato(s) deste relatório.

#### **Indicadores de URL, IPs e Domínios**

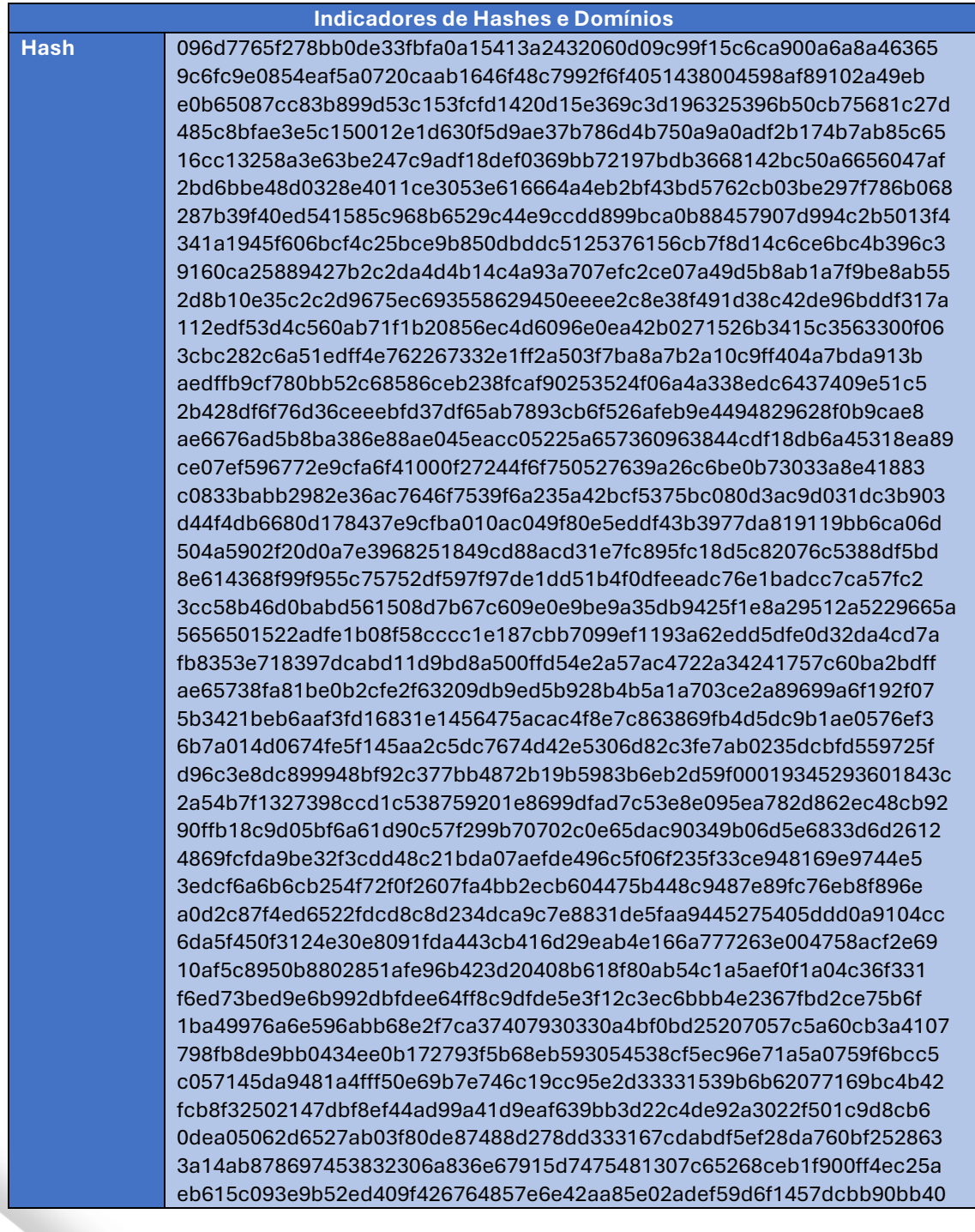

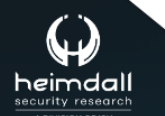

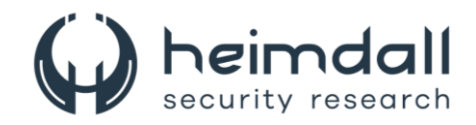

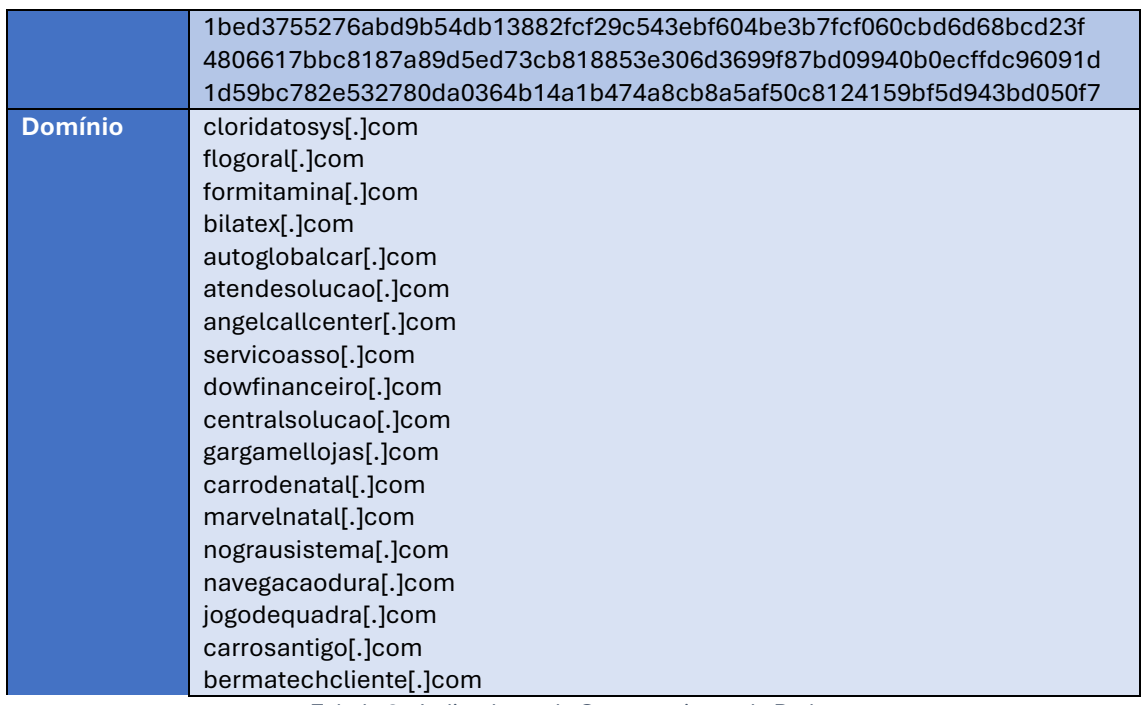

Tabela 2 – Indicadores de Compromissos de Rede.

<span id="page-13-0"></span>Obs: Os *links* e endereços IP elencados acima podem estar ativos; cuidado ao realizar a manipulação dos referidos IoCs, evite realizar o clique e se tornar vítima do conteúdo malicioso hospedado no IoC.

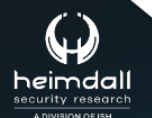

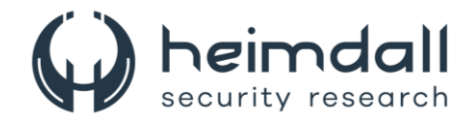

# <span id="page-14-0"></span>**7 REFERÊNCIAS**

- · Heimdall by ISH Tecnologia
- **Blackberry**  $\bullet$

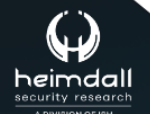

Página 15|17

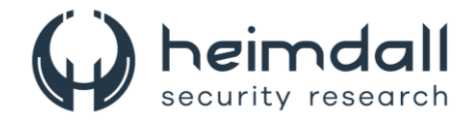

## <span id="page-15-0"></span>8 AUTORES

· Ismael Pereira Rocha

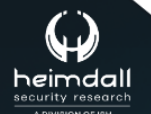

Página 16|17

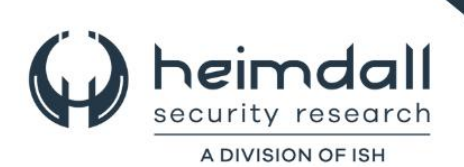